**Code zu unserem Bild:**

## **rekonstruiertes Bild**

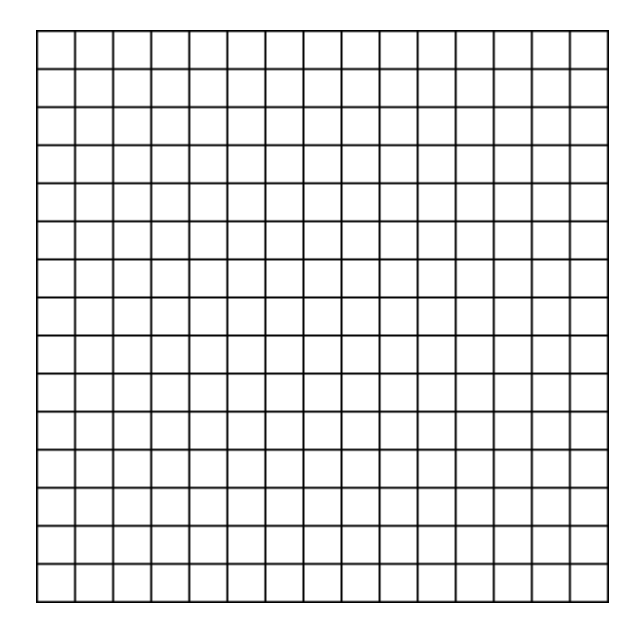